## **QGIS Application - Bug report #19535 Set Geometrie SRC on virtual layer is disabled**

*2018-08-02 02:13 PM - Jérôme Seigneuret*

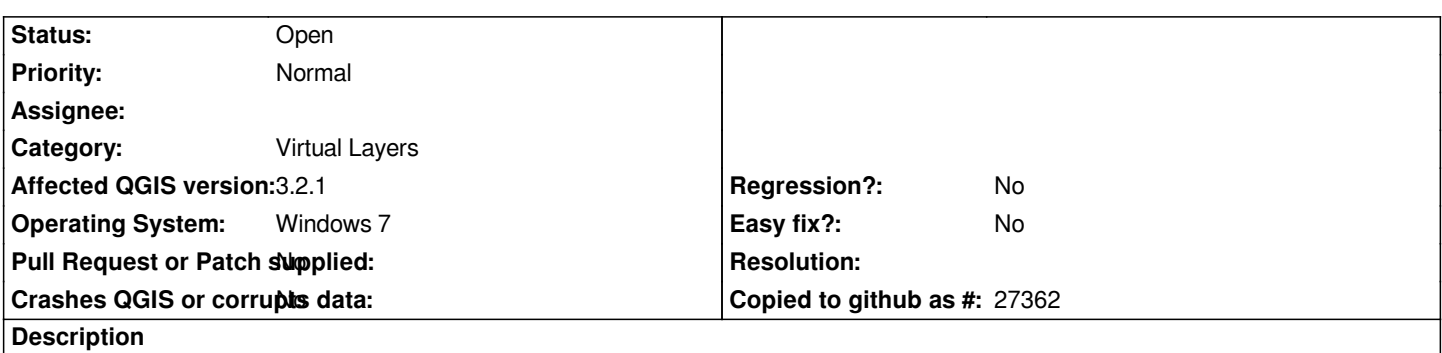

*There is problem on set manually geometry for virtual layer. You can set colonne name and geometry type but this is not possible to select or write an SRC*

## **History**

## **#1 - 2018-08-02 03:06 PM - Giovanni Manghi**

*- Priority changed from High to Normal*